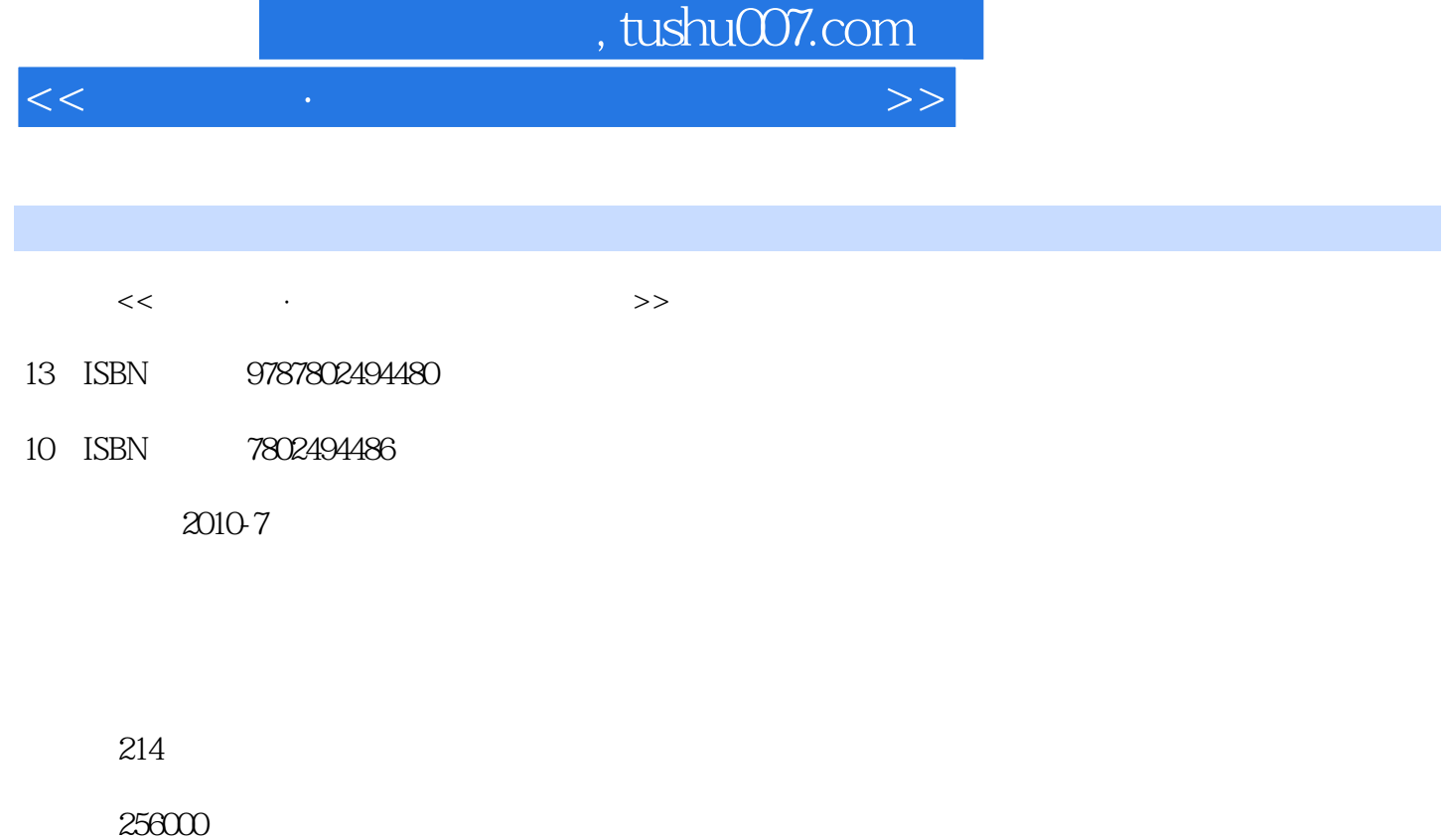

extended by PDF and the PDF

更多资源请访问:http://www.tushu007.com

 $<<$  and the set of the set of the set of the set of the  $>>$ 

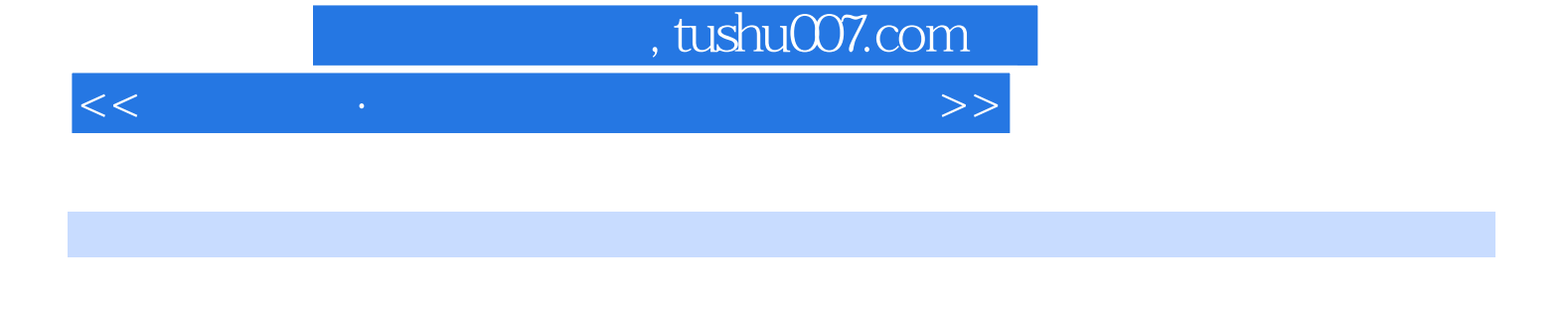

 $4$ 

 $2010 \quad 4$   $2010$ 

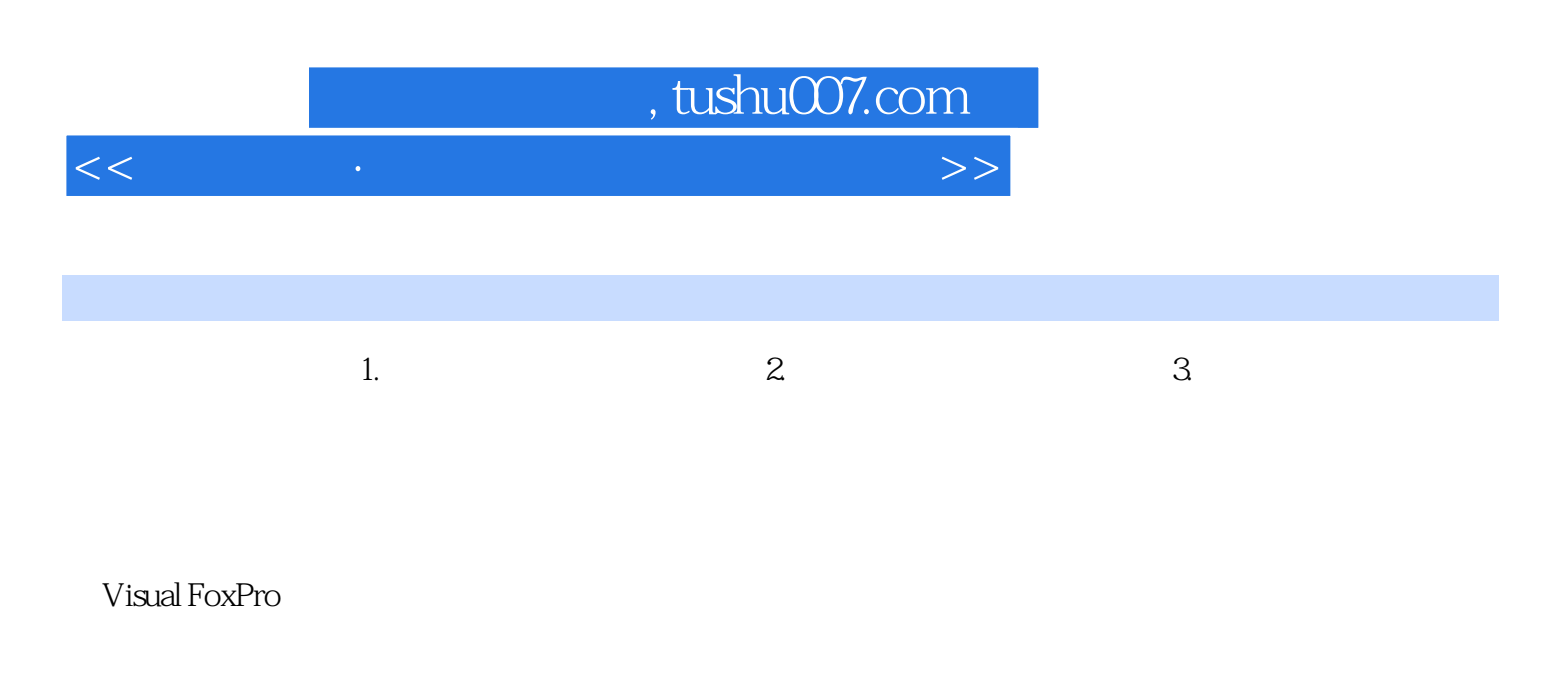

Visual FoxPro

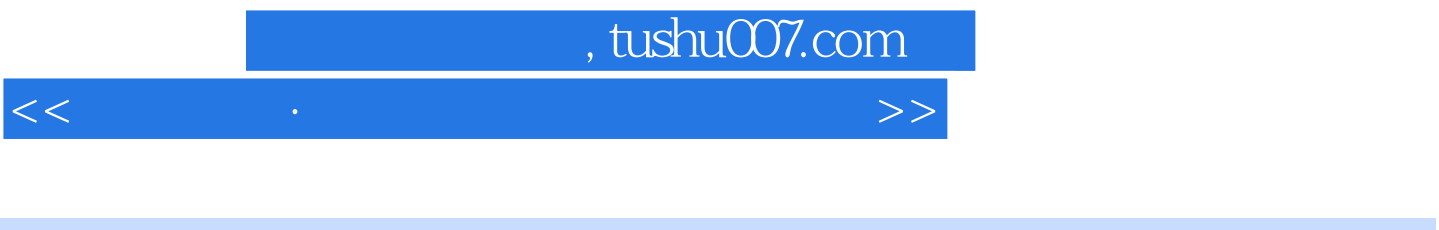

 $\left(\begin{array}{ccc} \hspace{2.5mm} & \hspace{2.5mm} & \hspace{2.5mm} & \hspace{2.5mm} & \hspace{2.5mm} \end{array}\right)$ 

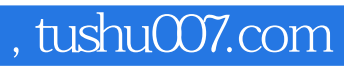

本站所提供下载的PDF图书仅提供预览和简介,请支持正版图书。

更多资源请访问:http://www.tushu007.com

 $<<$  and the set of the set of the set of the set of the  $>>$